# **Distributed data management with the rule-based language:** *Webdamlog* Ph.D. defense

## **Émilien ANTOINE**

## Supervisor: Serge ABITEBOUL

Webdam Inria ENS-Cachan Université de Paris Sud

December 5th, 2013

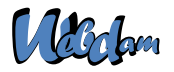

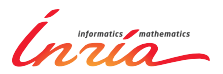

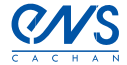

<span id="page-0-0"></span>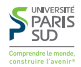

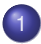

## [Context and problematic](#page-2-0)

**2** Webdamlog [a language for distributed knowledge](#page-9-0)

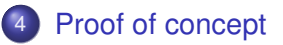

System [implementation of a Webdamlog engine](#page-27-0)

**Proof of concept** [application and feasibility of Webdamlog](#page-46-0)

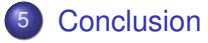

# Focus of this thesis

## Allow the Web users to manage their personal data in place

Two main aspects:

- personal data are distributed
- <span id="page-2-0"></span>• Web users want to automate tasks and they are not programmers

# Problem overview

We are interested in all kinds of data of a Web user personal data photos, movies, music, emails social data annotations, recommendations, social links localization bookmarks, phone numbers privacy logins/passwords, ssh keys

Data of users are heterogeneous by nature

Data are distributed on several

devices laptops, smartphones, Internet boxes, cloud-storage, . . . systems Facebook, Picasa, Gmail, . . .

# Typical distribution of knowledge

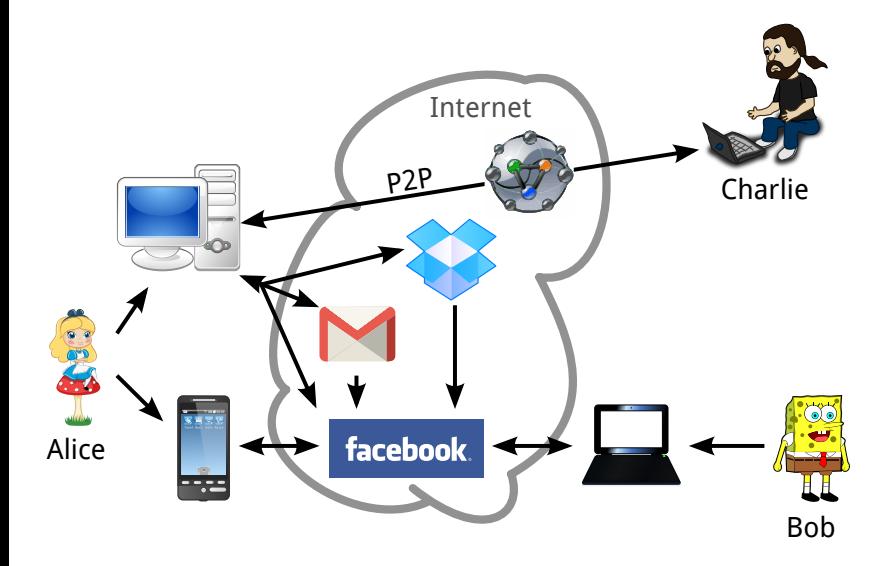

## Example of distributed task on personal data Alice has

- a blog on Wordpress.com to publish movie reviews
- a Facebook and Gmail account to talk to friends
- a Dropbox account to share files
- she wishes to advertise friends about new reviews and share the movie
- Cumbersome tasks for humans
	- remember each login/password
	- sign on each website
	- use each GUI

Solutions

- hope that a system, e.g. Facebook, provides an appropriate wrapper
- try to specify it with a system such as <ifttt.com> "if this then that"
- if everything fails, write a script (only for hackers)

## Example of distributed task on personal data Alice has

- a blog on Wordpress.com to publish movie reviews
- a Facebook and Gmail account to talk to friends
- a Dropbox account to share files

she wishes to advertise friends about new reviews and share the movie

Cumbersome tasks for humans

- remember each login/password
- **o** sign on each website
- use each GUI

Solutions

- hope that a system, e.g. Facebook, provides an appropriate wrapper
- $\bullet$  try to specify it with a system such as <ifttt.com> "if this then that"
- if everything fails, write a script (only for hackers)

# The Web as a distributed knowledge base

Give to Alice a system that

- use the Web service to manage her knowledge
- allow her to specify tasks
- hide the network and protocol issues

# Principles underlying the approach

- Knowledge and computation are distributed on several peers
- These peers are autonomous (P2P)
- They are willing to collaborate (delegation)  $\bullet$
- Knowledge from heterogeneous systems is integrated using "wrappers" in a mediation style

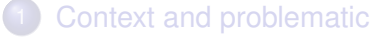

- **o** [Datalog](#page-10-0)
	- [Webdamlog](#page-14-0)

#### **2** Webdamlog [a language for distributed knowledge](#page-9-0)

- 
- **[Conclusion](#page-51-0)**

System [implementation of a Webdamlog engine](#page-27-0)

<span id="page-9-0"></span>**Proof of concept** [application and feasibility of Webdamlog](#page-46-0)

# Representing knowledge in datalog

## Facts in relations:

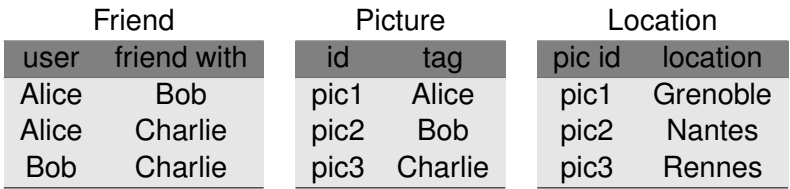

#### <span id="page-10-0"></span>Rules:

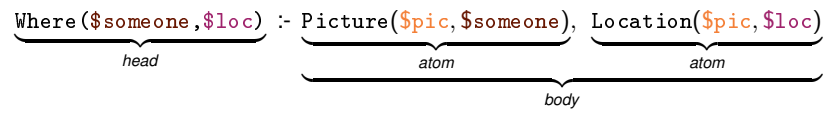

# Representing knowledge in datalog

In datalog relations are either:

- extensional: Friend,Picture,Location
	- $\blacktriangleright$  a list of facts stored in database
	- $\triangleright$  only in the body of datalog rules
- **o** intensional: Where
	- ▶ a list of facts defined by rules ie. a *view*
	- $\blacktriangleright$  appear at least once in the head of a rule

# Datalog supports recursion

Recursion needed in graphs e.g. network path, social link

```
F \circ F(x, \frac{1}{2}y) : - Friend(x, \frac{1}{2}y)
F \circ F($x,$y) :- Friend($x,$z), FoF($z,$y)
```
Already exists in SQL but ugly

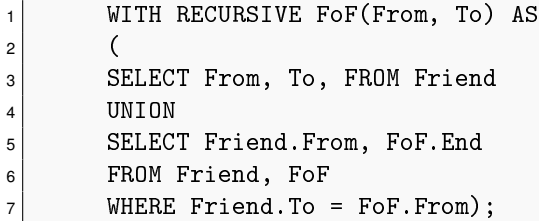

# Some datalog extensions we use

**update** extensional relations in the head of rules: Friend( $\gamma$ , $\chi$ ) :- Friend( $\chi$ , $\gamma$ )

```
negation in the body of rules
Picture(x,Charlie) :- Picture(x,Alice), \negPicture(x,Bob)
```
## **distributed** relations are distributed over the network Picture@Bob(\$x,Bob) :- Picture@Alice(\$x,Bob)

## **Schema**

 $(\pi, E, I, \sigma)$  where

- $\bullet$   $\pi$  is a possibly *infinite* set of peer names
- **E** is a set of extensional relations of the form m@p for  $p \in \pi$
- **•** *I* is a set of intensional relations of the form m@p for  $p \in \pi$
- <span id="page-14-0"></span> $\bullet$   $\sigma$ (m@p) typing function, arity and sorts of m@p fields

## **Facts**

#### $m@p(a_1, ..., a_n)$ , where

- $\bullet$  m is a relation name
- **•** p is a peer name in  $\pi$
- $n = \sigma(m\omega p)$  and  $a_1, \ldots, a_n$  are data values data values includes the relations and peer names

## Extensional

. . .

Friend@Alice(Alice,Bob) Friend@Alice(Alice,Charlie) Friend@Alice(Bob,Charlie) Picture@Alice(pic1,Alice)

#### Intensional Where@Alice(Alice,Grenoble) Where@Alice(Bob,Nantes) Where@Alice(Charlie,Rennes)

## Rules

 $$R_{n+1}\omega_{P_{n+1}}(\overline{SU}_{n+1})$  :- (¬) $$R_1\omega_{P_1}(\overline{SU}_1), \ldots,$  (¬) $$R_n\omega_{P_n}(\overline{SU}_n)$ 

- **\$R<sub>i</sub>** are relation terms possibly variables
- **\$P<sub>i</sub>** are peer terms possibly variables
- $\bullet$  \$ $U_i$  are tuples of terms
- read body from left to right

Safety condition

- $\bullet$  \$ $R_{n+1}$  \$ $P_{n+1}$  must appear positively bound in the body
- *\$P<sub>i</sub>* must be previously bound
- **e** each variables must appear in positive atom before being used

Rules reside at peers:

```
[at Alice]
Picture@Alice($x,$y) :- Friend@Alice(Alice, $friend ),
```
Picture@  $$friend ($  $x,$  $y)$ 

## Rules

 $$R_{n+1}\omega_{P_{n+1}}(\overline{SU}_{n+1})$  :- (¬) $$R_1\omega_{P_1}(\overline{SU}_1), \ldots,$  (¬) $$R_n\omega_{P_n}(\overline{SU}_n)$ 

- *\$R<sub>i</sub>* are relation terms possibly variables
- *\$P<sub>i</sub>* are peer terms possibly variables
- $\bullet$  \$ $U_i$  are tuples of terms
- read body from left to right

## Safety condition

- $\bullet$  \$ $R_{n+1}$  \$ $P_{n+1}$  must appear positively bound in the body
- *\$P<sub>i</sub>* must be previously bound
- $\bullet$  each variables must appear in positive atom before being used

## Rules reside at peers:

```
[at Alice]
Picture@Alice(x, y) : Friend@Alice(Alice, $friend
                                  Picture@ $friend ($x,$y)
   Émilien Antoine (Inria) Ph.D. defense December 5th, 2013 16 / 43
```
# Particularity of Webdamlog rules

```
[at p]
r_0@p_0(\overline{X_0}) := r_1@p_1(\overline{X_1}), r_2@p_2(\overline{X_2}), ...,r_n@p_n(\overline{X_n})
```
## Semantic depending on 3 criteria

- $p_1, \ldots, p_n = p$ , the rule is called *local*
- head  $r_0$ @p<sub>0</sub>( $\overline{X_0}$ ) is intensional or extensional
- head  $r_0@p_0(\overline{X_0})$  is local or not ( $p_0 = p$  or not)

# Local rules with local intensional head

Extensional: Friend@Alice: (Alice,Bob),(Alice,Charlie),(Bob,Charlie) Intensional: FoF@Alice

```
[at Alice]
FoF@Alice($x,$y):-Friend@Alice($x,$y)
FoF@Alice($x,$y):- Friend@Alice($x,$z), FoF@Alice($z,$y)
```
FoF will contain the transitive closure of Friend: (Alice,Bob), (Alice,Charlie), (Bob,Charlie), (Alice,Charlie)

### Intuition

This is standard datalog evaluation

# Local rules with local extensional head

```
Extensional: Friend@Alice
```
Step 0: (Alice,Bob),(Alice,Charlie),(Bob,Charlie)

[at Alice] Friend@Alice(\$y,\$x):-Friend@Alice(\$x,\$y)

- Step 1: (Bob, Alice), (Charlie, Alice), (Charlie, Bob)
- Step 2: (Alice,Bob),(Alice,Charlie),(Bob,Charlie)

## Intuition

Database updates

Remarks:

- by default extensional facts are consumed
- unless we declare the relation as *persistent*

# Local rules with non-local extensional head

Extensional: Today@Alice(december 5) Extensional: Event@Alice(birthday,december 5,SMS,Bob-phone)

```
[at Alice]
$r@$p(Happy birthday):-Today@Alice($date),
                       Event@Alice(birthday,$date,$r,$p)
```
Produce SMS@Bob-phone(Happy birthday)

Intuition Messaging between peers Local rules with non-local intensional head

Extensional: Friend@Alice Intensional: Contact@Bob

[at Alice] Contact@Bob( $x, fy$ ):- Friend@Alice( $x, fy$ )

Bob gets a view on Alice's friends

## Intuition

External view definition

# Non-local rules: *delegation*

The main novelty of Webdamlog

Extensional: Friend@Alice: (Alice,Bob),(Alice,Charlie),(Bob,Charlie)

```
[at Alice]
Picture@Alice($pic,Alice):-Friend@Alice(Alice,$f),
                            Picture@$f($pic,Alice)
```
This will install two rules:

[at Bob] Picture@Alice(\$pic,Alice):-Picture@Bob(\$pic,Alice) [at Charlie] Picture@Alice(\$pic,Alice):-Picture@Charlie(\$pic,Alice)

## Remark

If Friend@Alice(Alice,Bob) no longer holds the delegation is uninstalled

# Non-local rules: *delegation* 2

The main novelty of Webdamlog

## Intuition

- Possible to ask another peer to perform some tasks for you (distributed computation)
- Possible to exchange knowledge between peers

# Webdamlog semantic

## **State**

 $(I, \Gamma, \widetilde{\Gamma})$ 

- *I*(*p*) the local state of *p* is a finite set of extensional facts
- Γ(*p*) is the finite set of rules at *p*
- $\bullet$   $\Gamma(p,q)$  ( $p \neq q$ ) is the set of rules that *p* delegated to *q*

## State transition

Choose some peer *p* randomly – asynchronously Compute the transition:  $(I_0, \Gamma_0, \Gamma_0) \rightarrow (I_1, \Gamma_1, \Gamma_1) \rightarrow (I_2, \Gamma_2, \Gamma_2) \rightarrow \dots$ 

- the database updates at *p*
- the messages sent to the other peers
- the delegations of rules to other peers

Fair sequence: each peer is selected infinitely often

# Webdamlog summary

Webdamlog is datalog with novel extensions

- variables in relation and peer names
- delegation

both imply installing rules at run-time

Results:

- **•** formal definition of Webdamlog
- **e** expressivity results:
	- $\blacktriangleright$  the model with delegation is more general, unless all peers and programs are known in advance
- convergence is very hard to achieve because of asynchronicity

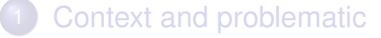

- [Webdamlog evaluation](#page-28-0)
- [Deletions in Webdamlog](#page-37-0)

## **[Conclusion](#page-51-0)**

#### Webdamlog [a language for distributed knowledge](#page-9-0)

#### System [implementation of a Webdamlog engine](#page-27-0)

#### <span id="page-27-0"></span>**Proof of concept** [application and feasibility of Webdamlog](#page-46-0)

# Implementation on top of *Bud*

*Bud* [UC Berkeley] is a distributed datalog engine with updates; it supports

- local rules with local extensional head (semi-naive)
- local rules with non-local extensional head (semi-naive)

*Bud* does not support

- <span id="page-28-0"></span>**o** negation
- intensional relation optimizations (query sub-query, magic sets) *Bud* neither any other engine implements requirements for *Webdamlog*
	- variables in relation and peer names
	- delegation
	- installing rules at run-time

# Semi-naive

## Naive evaluation leads to redundant computation

```
Edge: (1,2), (2,3), (3,4), (4,5)Path(\$\mathrm{x},\$\mathrm{y}): -Edge(\$\mathrm{x},\$\mathrm{y})Path(\text{$x, $y) : Edge(\text{$x, $z), Path(\text{$z, $y})Path(I)^0 = \emptysetPath(I)<sup>1</sup> = Path(I)<sup>0</sup> ∪ {Path(1, 2), Path(2, 3), Path(3, 4), Path(4, 5)}
             Path(I)^2 = Path(I)^1 \cup \{Path(1, 3), Path(2, 4), Path(3, 5)\}Path(I)<sup>3</sup> = Path(I)<sup>2</sup> ∪ {Path(1, 4), Path(2, 5)}
             Path(I)<sup>4</sup> = Path(I)<sup>3</sup> ∪ {Path(1, 5)}
```
 $Path(I)^5 = Path(I)^4$ 

Semi-naive use delta of previous step to compute the current step Pathi(\$x,\$y):-Edge(\$x,\$z),∆*Pathi*−<sup>1</sup> (\$z,\$y)

 $\triangle$  new facts since previous step

# Webdamlog engine run

Run a Webdamlog stage  $(I,\Gamma,\widetilde{\Gamma})\rightarrow(I',\Gamma',\widetilde{\Gamma}')$  in three steps

- **1** inputs are collected and a new state is defined
	- **Insert/delete Webdamlog facts and rules**
	- $\blacktriangleright$  update deltas of relations
	- **Ex** compile the *Webdamlog* program into a *Bud* program
- <sup>2</sup> semi-naive evaluation: monotonic *Bud* program with a fixed set of local rules run to fixpoint
- <sup>3</sup> output messages and delegations are collected and sent to other peers for next stage

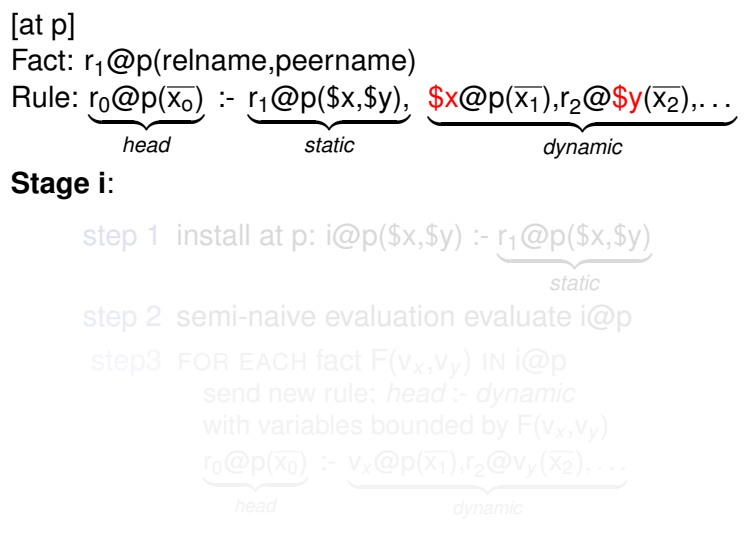

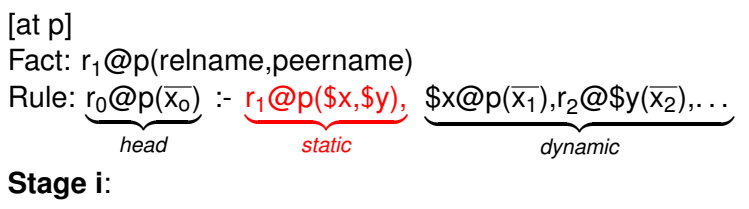

step 1 install at p:  $\omega_{p}(\$x,\$y) : r_1 \omega_{p}(\$x,\$y)$ | {z } *static* step 2 semi-naive evaluation evaluate i@p r0@p(x0) :- v*x*@p(x1),r2@v*<sup>y</sup>* (x2), . . .

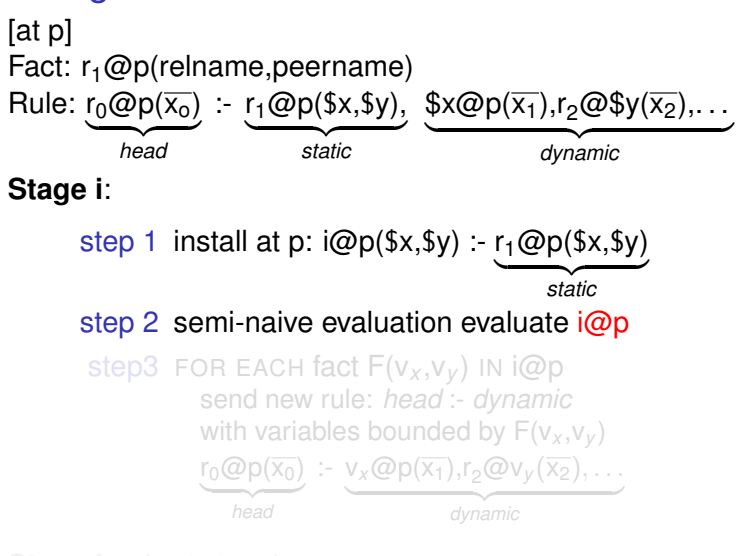

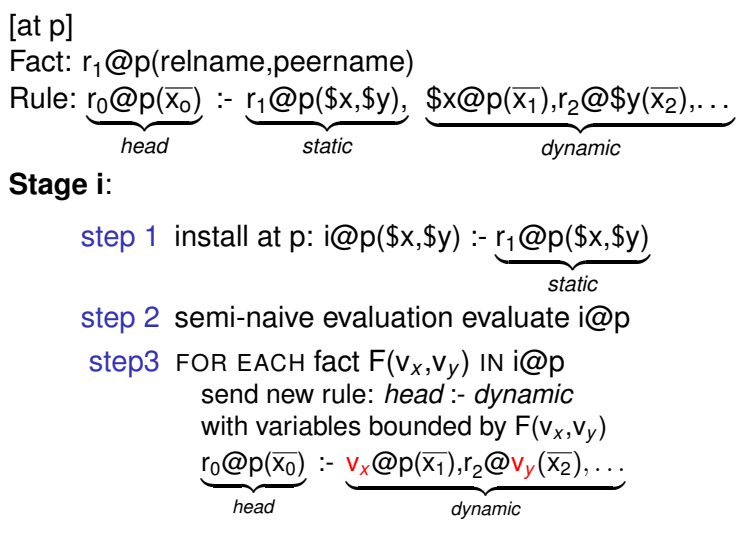

**Stage i**  $+$  **1**, at step 1:

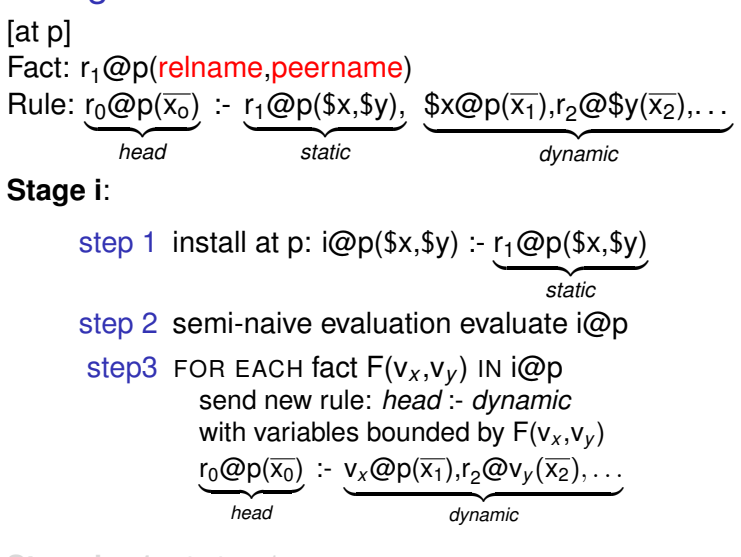

**Stage i**  $+$  **1**, at step 1: receive  $r_0 \mathcal{Q} p(\overline{x_0})$  :- relname $\mathcal{Q} p(\overline{x_1}), r_2 \mathcal{Q} p$ eername $(\overline{x_2}), \ldots$ 

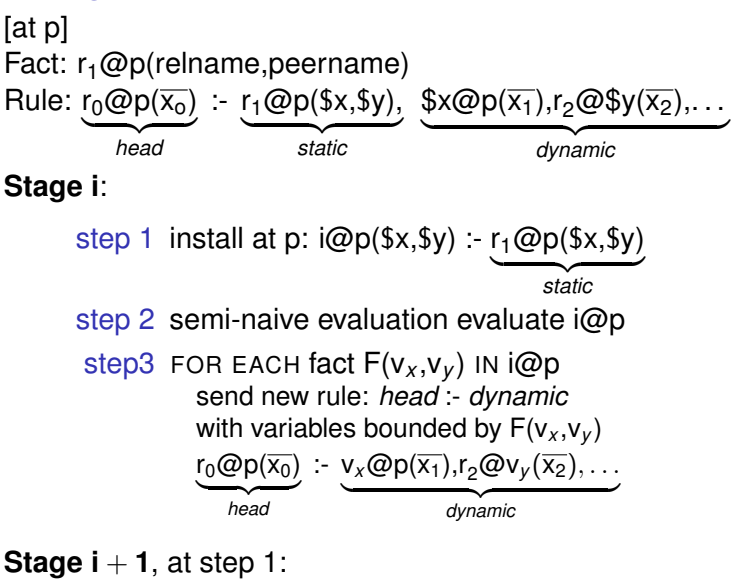

receive  $r_0 \mathcal{Q} p(\overline{x_0})$  :- relname $\mathcal{Q} p(\overline{x_1})$ , r<sub>2</sub> $\mathcal{Q} p$ eername( $\overline{x_2}$ )....

# Evaluation of deletion in datalog

```
Edge@Alice: (1,2),(2,3),(3,4),(4,5)Rule1: Path@Alice($x,$y):-Edge@Alice($x,$y)
Rule2: Path@Alice($x,$y):-Edge@Alice($x,$z),Path@Alice($z,$y)
```

```
Path@Bob: (1,3),(1,5)
Rule3: Path@Alice($x,$y):-Path@Bob($x,$y)
```
Path@Alice:

$$
\underbrace{(1,2),(2,3),(3,4),(4,5),\widetilde{(1,3)},(2,4),(3,5),(1,4),(2,5),\widetilde{(1,5)}}_{\text{Rule 1 and 2}}
$$

Delete Path@Alice(2,3)

- semi-naive requires full recomputation
- <span id="page-37-0"></span>• we introduce a novel optimization based on provenance

# Example for provenance in Webdamlog evaluation

Alice creates a gallery of pictures where she is tagged from her own pictures and the pictures of her friends Picture@Alice(pic1,Alice) Friend@Alice(Alice,Bob)

• [Rule 1 at Alice]

Gallery@Alice(\$pic,Alice):-Picture@Alice(\$pic,Alice)

• [Rule 2 at Alice]

```
Gallery@Alice($pic,Alice):-Friend@Alice(Alice,$f),
                           Picture@$f($pic,Alice)
```
• [Rule 3 at Bob] delegation

# Example for provenance in Webdamlog evaluation

Alice creates a gallery of pictures where she is tagged from her own pictures and the pictures of her friends Picture@Alice(pic1,Alice) Friend@Alice(Alice,Bob) Picture@Bob(pic1,Alice)

• [Rule 1 at Alice]

Gallery@Alice(\$pic,Alice):-Picture@Alice(\$pic,Alice)

• [Rule 2 at Alice]

```
Gallery@Alice($pic,Alice):-Friend@Alice(Alice,$f),
                           Picture@$f($pic,Alice)
```
• [Rule 3 at Bob] delegation

Gallery@Alice(\$pic,Alice):-Picture@Bob(\$pic,Alice)

# Example for provenance in Webdamlog evaluation

Alice creates a gallery of pictures where she is tagged from her own pictures and the pictures of her friends Picture@Alice(pic1,Alice) Friend@Alice(Alice,Bob) Picture@Bob(pic1,Alice)

• [Rule 1 at Alice]

Gallery@Alice(\$pic,Alice):-Picture@Alice(\$pic,Alice)

• [Rule 2 at Alice]

```
Gallery@Alice($pic,Alice):-Friend@Alice(Alice,$f),
                           Picture@$f($pic,Alice)
```
• [Rule 3 at Bob] delegation

Gallery@Alice(\$pic,Alice):-Picture@Bob(\$pic,Alice)

- Time nodes x are conjunction
- $\bullet$  Plus nodes  $+$  are disjunction

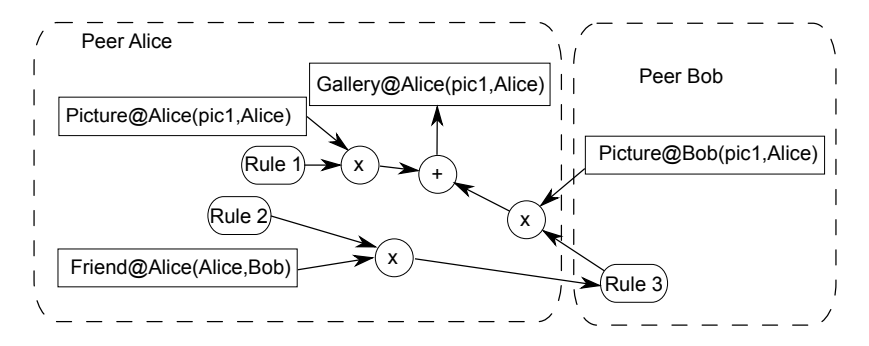

- avoid to rederive the full relations
- keep trace of multiple proofs for the same fact

- Time nodes x are conjunction
- $\bullet$  Plus nodes  $+$  are disjunction

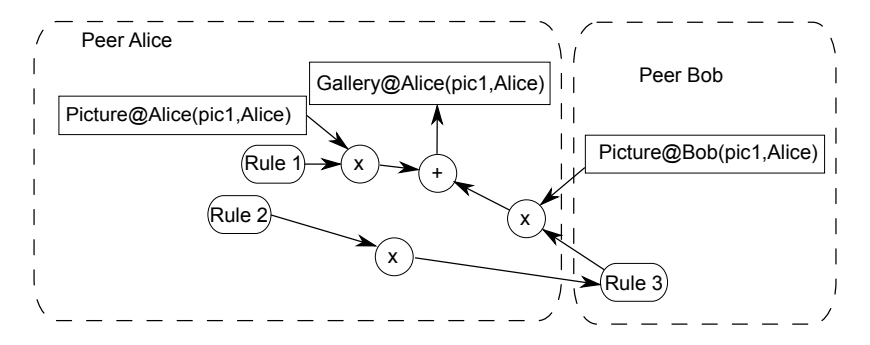

- avoid to rederive the full relations
- keep trace of multiple proofs for the same fact

- Time nodes x are conjunction
- $\bullet$  Plus nodes  $+$  are disjunction

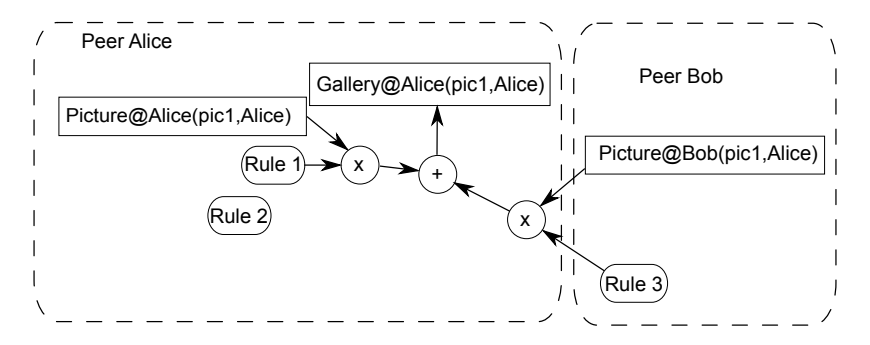

- avoid to rederive the full relations
- keep trace of multiple proofs for the same fact

- Time nodes x are conjunction
- $\bullet$  Plus nodes  $+$  are disjunction

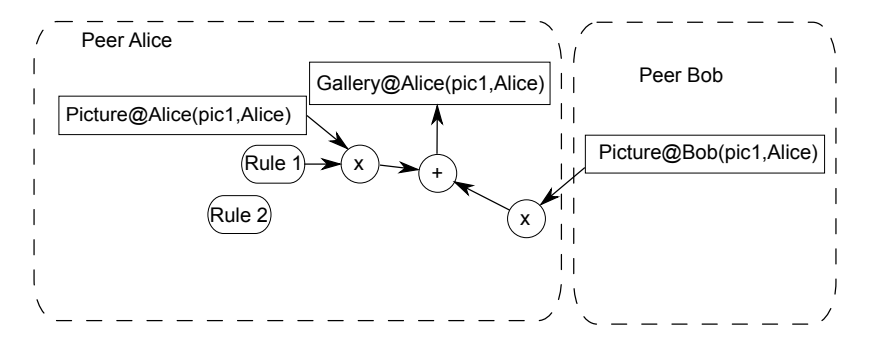

- avoid to rederive the full relations
- keep trace of multiple proofs for the same fact

- Time nodes x are conjunction
- $\bullet$  Plus nodes  $+$  are disjunction

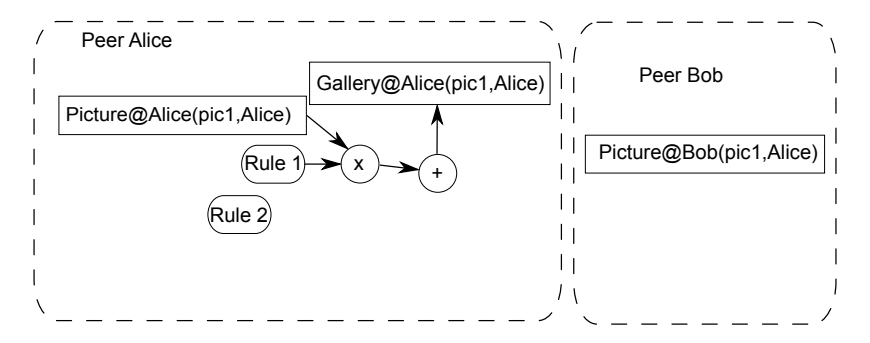

- avoid to rederive the full relations
- keep trace of multiple proofs for the same fact

## [Context and problematic](#page-2-0)

- 
- 

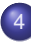

- **•** [Architecture](#page-47-0)
- **•** [Experiments](#page-48-0)
- <span id="page-46-0"></span>**•** [User study](#page-49-0)

## **[Conclusion](#page-51-0)**

Webdamlog [a language for distributed knowledge](#page-9-0)

System [implementation of a Webdamlog engine](#page-27-0)

**Proof of concept** [application and feasibility of Webdamlog](#page-46-0)

# Architecture of a Webdamlog peer

Facts/rules updates

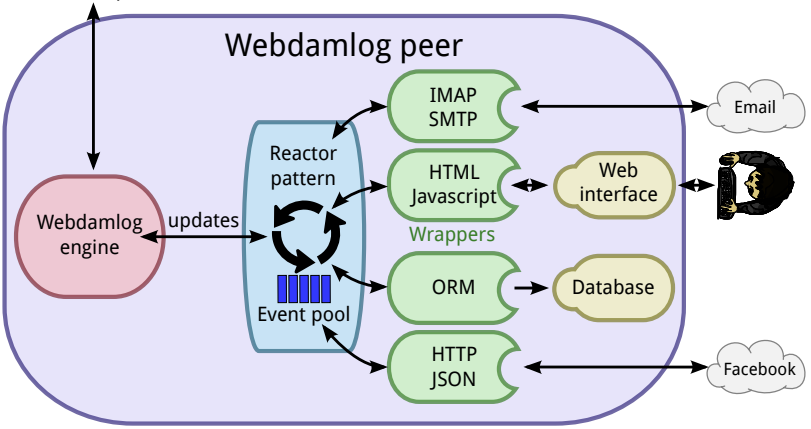

- Wrappers translate external commands into facts/rules updates
- Reactor pattern activates the Webdamlog engine if needed

<span id="page-47-0"></span>

# **Experiments**

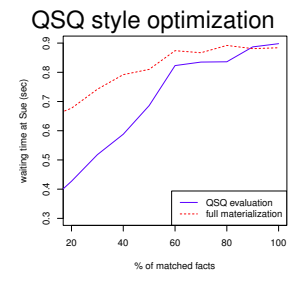

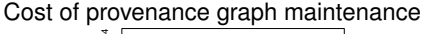

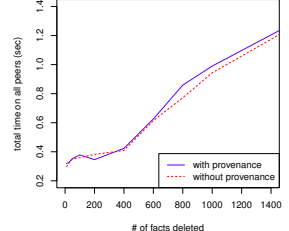

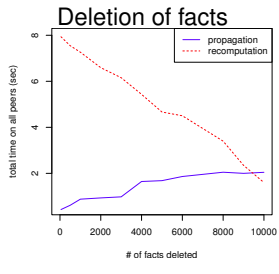

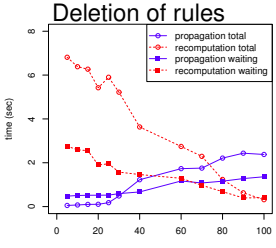

<span id="page-48-0"></span># of peers deleted from allFriends@Sue

#### Émilien Antoine (Inria) [Ph.D. defense](#page-0-0) December 5th, 2013 40 / 43

# User study

To show that Webdamlog is declarative and user-friendly

Settings:

- pool of 27 participants with and without IT training
- a 20 minute lesson about the language
- an exam to test
	- $\blacktriangleright$  understanding of Webdamlog programs
	- $\blacktriangleright$  ability to write Webdamlog programs

Results:

- **e** everyone but 2 participants perfectly understood the language
- a large majority wrote correct rules
- <span id="page-49-0"></span>**•** non technical participants took longer to answer

# Demonstration

- A demonstration showed at SIGMOD 2013
- A social network to share pictures among the attendees of the conference
- This application "Wepic" run thanks to a Webdamlog engine and wrappers (web interface, database, . . . )
- **o** Scenario
	- $\blacktriangleright$  the peer "Sigmod" starts with an empty program
	- $\triangleright$  each attendee runs on his own peer with a basic program
	- $\blacktriangleright$  each peer discovers other peers via "Sigmod"
	- $\blacktriangleright$  each peer can customize/add his own rules

Play the video

# **Conclusion**

## We propose

- a formal language for data management
- an implementation of an engine for this language (with optimizations)
- a system for application development (with wrappers)

Future work

- on access control (on-going work)
- a better graphical interface
- a more in-depth user study
- an API for the development of applications and wrappers
- the enhancement Webdamlog with ontology technology
- <span id="page-51-0"></span>● optimization techniques, e.g. dQSQ